```
1 using StatsPlots, Plots, KernelDensity
```
<span id="page-0-0"></span>fillviolin! (generic function with 1 method)

```
1 @shorthands fillviolin
```

```
violin_coords (generic function with 1 method)
```

```
function violin_coords(
1
        y;
        wts = nothing,
        trim::Bool = false,
        bandwidth = KernelDensity.default_bandwidth(y),
 )
6
        kd =wts === nothing ? KernelDensity.kde(y, npoints = 200, bandwidth = bandwidth) :
             KernelDensity.kde(y, weights = weights(wts), npoints = 200, bandwidth =
             bandwidth)
        if trim
             xmin, xmax = Plots.ignorenan_extrema(y)
             \text{inside} = \text{Bool}[\text{xmin} \leq x \leq \text{xmax} \text{ for } x \text{ in } \text{kd} \cdot x]return (kd.density[inside], kd.x[inside])
        end
        kd.density, kd.x
16 end
 2
 3
 4
 5
 7
 8
 9
10
11
12
13
14
15
```

```
get_quantiles (generic function with 1 method)
```

```
1 get_quantiles(quantiles::AbstractVector) = quantiles
```

```
get_quantiles (generic function with 2 methods)
```

```
1 get_quantiles(x::Real) = [x]
```

```
get_quantiles (generic function with 3 methods)
```
1 **get\_quantiles**(**b**::Bool) = **b** ? [0.5] : **Float64**[]

get\_quantiles (generic function with 4 methods) 1 **get\_quantiles**(**n**::Int) = **range**(0, 1, **length** = **n** + 2)[2:(end - 1)]

```
@recipe function f(
1
        ::Type{Val{:fillviolin}},
       x,
       y,
       z;
       trim = true,
       side = :both,
       show_mean = false,
       show_median = false,
       quantiles = Float64[],
       bandwidth = KernelDensity.default_bandwidth(y),
)
12
       # if only y is provided, then x will be UnitRange 1:size(y,2)
       if typeof(x) <: AbstractRange
            if step(x) == first(x) == 1x = plotattributes[:series_plotindex]
            else
                x = [getindex(x, plotattributes[:series_plotindex])]
            end
       end
       xsegs, ysegs = Segments(), Segments()
       qxsegs, qysegs = Segments(), Segments()
       mxsegs, mysegs = Segments(), Segments()
       glabels = sort(collect(unique(x)))
       bw = plotattributes[:bar_width]
       bw == nothing nothing && (bw = 0.8)
       colors = plotattributes[:fillcolor]
       for (i, glabel) in enumerate(glabels)
            fy = \gammaPlots._cycle(x, i) == glabel, 1:length(\gamma))]
            widths, centers = violin_coords(
                fy,
                trim = trim,
                wts = plotattributes[:weights],
                bandwidth = bandwidth,
            \lambdaisempty(widths) && continue
            # normalize
            hw = 0.5*Plots._cycle(bw, i)
            widths = hw * widths / Plots.ignorenan_maximum(widths)
            # make the violin
            xcenter = Plots.discrete_value!(plotattributes, :x, glabel)[1]
            xcoords = if (side === :right)
                vcat(widths, zeros(length(widths))) .+ xcenter
            elseif (side === :left)
                vcat(zeros(length(widths)), -reverse(widths)) .+ xcenter
            else
                vcat(widths, -reverse(widths)) .+ xcenter
            end
            ycoords = vcat(centers, reverse(centers))
 2
 3
 4
 5
 6
 7
 8
 9
10
11
13
14
15
16
17
18
19
20
21
22
23
24
25
26
27
28
29
30
31
32
33
34
35
36
37
38
39
40
41
42
43
44
45
46
47
48
49
50
51
52
53
54
```

```
push!(xsegs, xcoords)
             push!(ysegs, ycoords)
             if show_mean
                 mea = StatsBase.mean(fy)
                 mw = maximum(widths)
                 mx = xcenter + [-mw, mw] * 0.75my = [mea, mea]
                 if side === :right
                     mx[1] = xcenter
                 elseif side === :left
                     mx[2] = xcenter
                 end
                 push!(mxsegs, mx)
                 push!(mysegs, my)
            end
            if show_median
                 med = StatsBase.median(fy)
                 mw = maximum(widths)
                 mx = xcenter .+ [-mw, mw] / 2
                 my = [med, med]
                 if side === :right
                     mx[1] = xcenter
                 elseif side === :left
                     mx[2] = xcenter
                 end
                 push!(qxsegs, mx)
                 push!(qysegs, my)
             end
             quantiles = get_quantiles(quantiles)
             if !isempty(quantiles)
                 qy = quantile(fy, quantiles)
                 maxw = maximum(widths)
                 for i in eachindex(qy)
                     qxi = xcenter .+ [-maxw, maxw] * (0.5 - abs(0.5 - quantiles[i]))
                     qyi = [qy[i], qy[i]]
                     if side === :right
                         qxi[1] = xcenter
                     elseif side === :left
                         qxi[2] = xcenter
                     end
                     push!(qxsegs, qxi)
                     push!(qysegs, qyi)
                 end
                 push!(qxsegs, [xcenter, xcenter])
                 push!(qysegs, [extrema(qy)...])
 55
 56
 57
 58
 59
 60
61
62
63
64
65
66
67
68
 69
 70
 71
72
 73
 74
 75
 76
 77
 78
 79
80
 81
82
 83
 84
 85
 86
87
 88
89
90
91
92
93
94
95
96
97
98
99
100
101
102
103
104
105
106
107
108
```

```
6/23/23, 1:10 PM
                  end
              end
              @series begin
                  seriestype := :shape
                  x := xsegs.pts
                  y := ysegs.pts
                  fillcolor := popfirst!(colors.colors.colors)
                  ()
              end
              if !isempty(mxsegs.pts)
                  @series begin
                       primary := false
                       seriestype := :shape
                       linestyle := :dot
                       x := mxsegs.pts
                       y := mysegs.pts
                       ()
                  end
              end
              if !isempty(qxsegs.pts)
                  @series begin
                       primary := false
                       seriestype := :shape
                       x := qxsegs.pts
                       y := qysegs.pts
                       ()
                  end
              end
              seriestype := :shape
              primary := false
              x := []
              y := []
     109
     110
     111
     112
     113
     114
     115
     116
     117
     118
     119
     120
     121
     122
     123
     124
     125
     126
     127
     128
     129
     130
     131
     132
     133
     134
     135
     136
     137
     138
     139
     140
     141
     142
     143
     144
```
## (:shape)

145

 $\overline{a}$ 

1 **[Plots.](#page-0-1)@deps [fillviolin](#page-0-0) shape**

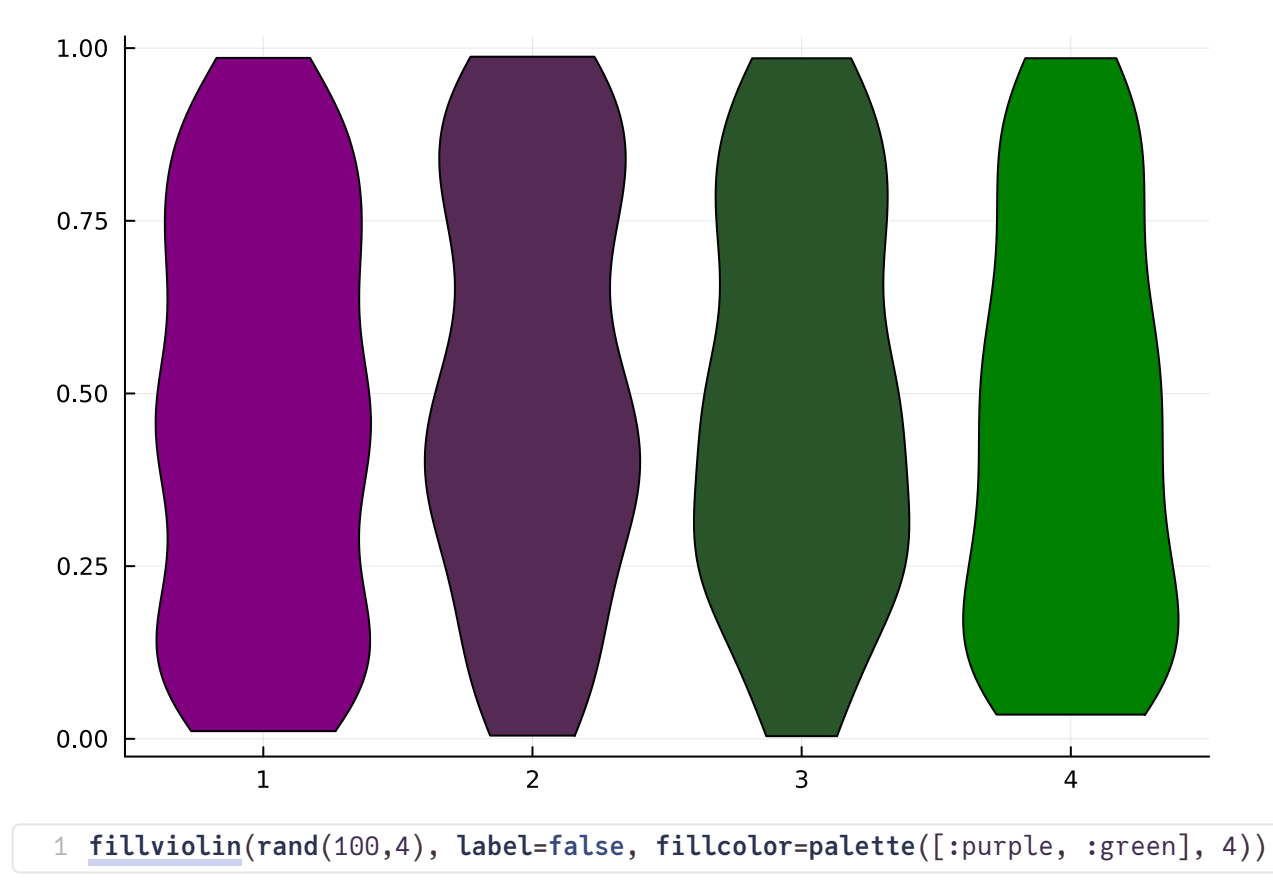